# Pham 163642

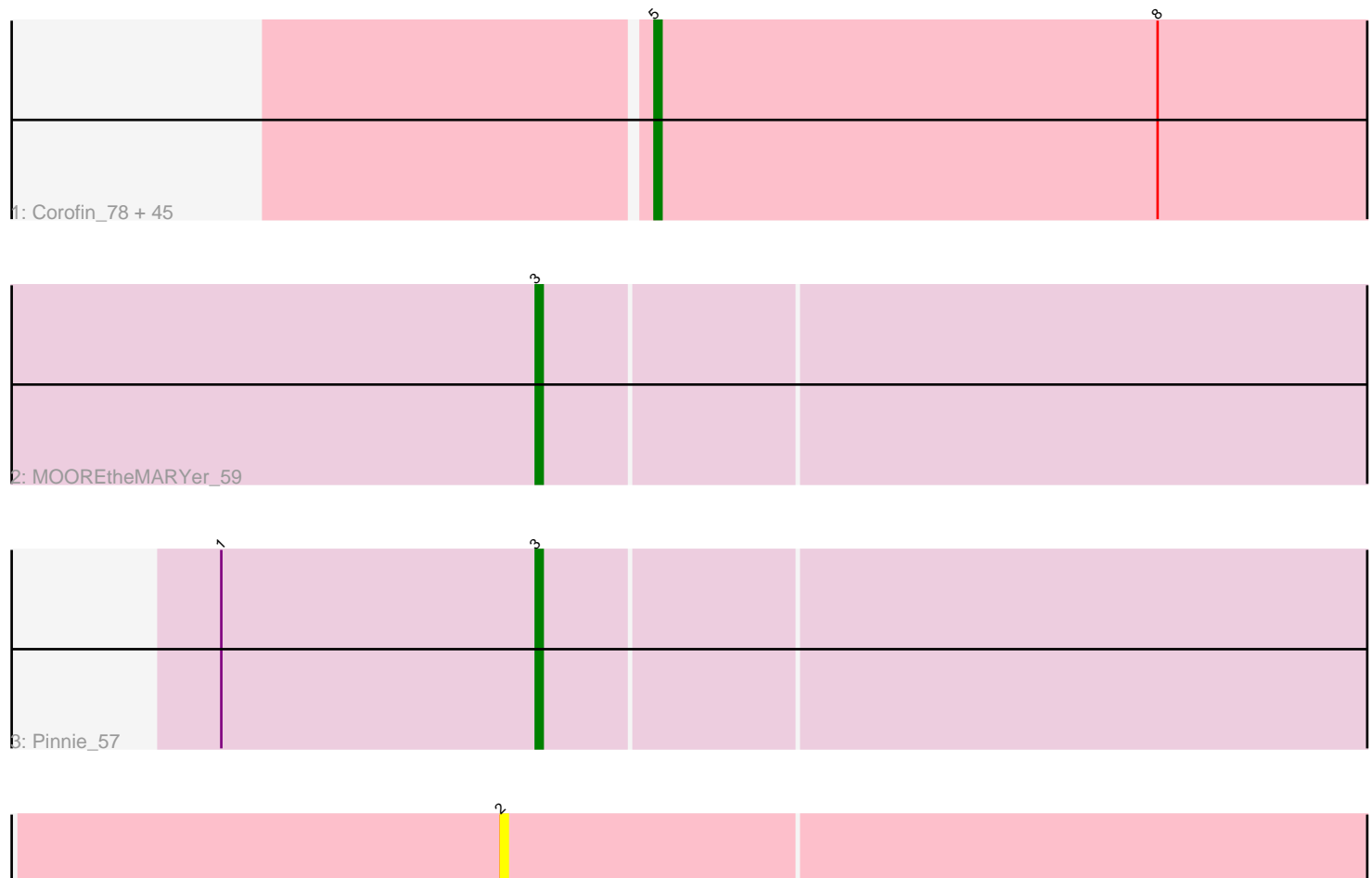

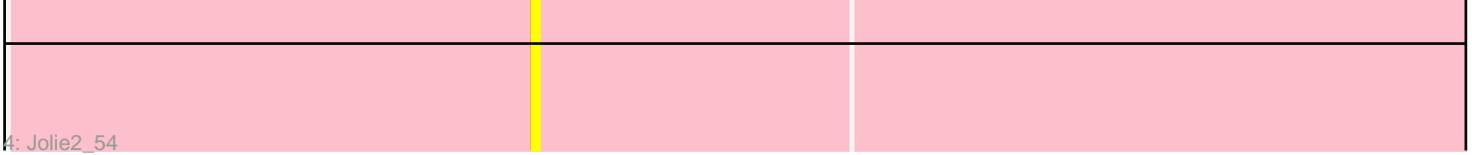

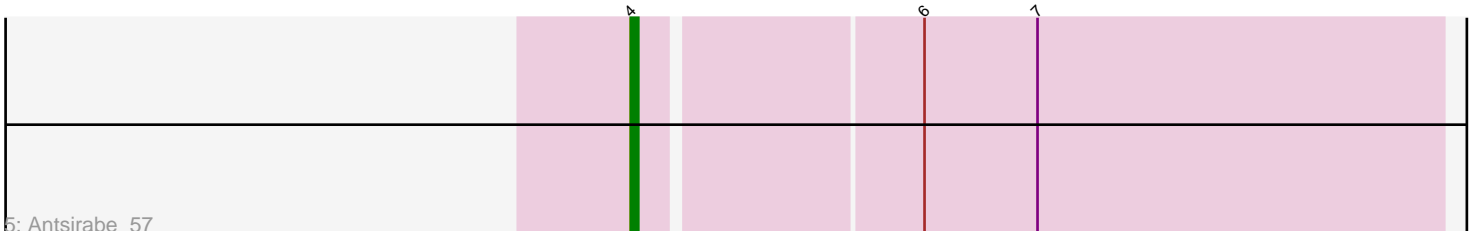

5: Antsirabe\_57

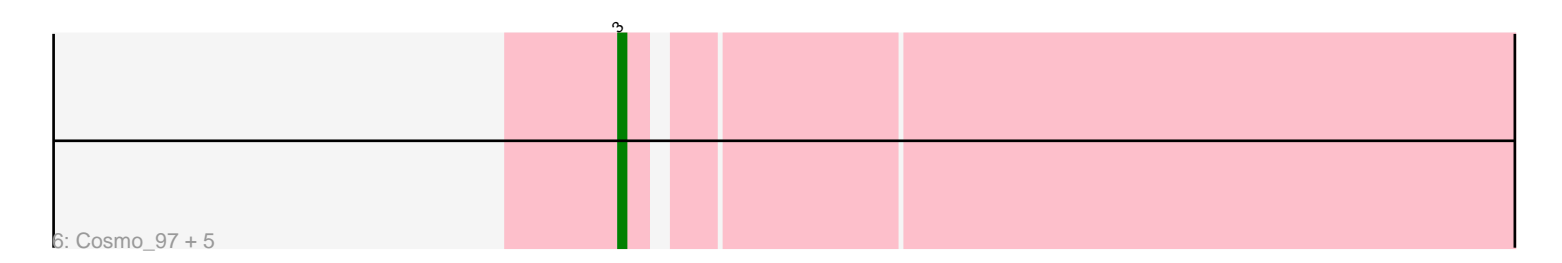

Note: Tracks are now grouped by subcluster and scaled. Switching in subcluster is indicated by changes in track color. Track scale is now set by default to display the region 30 bp upstream of start 1 to 30 bp downstream of the last possible start. If this default region is judged to be packed too tightly with annotated starts, the track will be further scaled to only show that region of the ORF with annotated starts. This action will be indicated by adding "Zoomed" to the title. For starts, yellow indicates the location of called starts comprised solely of Glimmer/GeneMark auto-annotations, green indicates the location of called starts with at least 1 manual gene annotation.

## Pham 163642 Report

This analysis was run 04/28/24 on database version 559.

Pham number 163642 has 56 members, 4 are drafts.

Phages represented in each track:

• Track 1 : Corofin\_78, Akoma\_78, Gervas\_79, Ben11\_78, Jackstina\_73, Briakila\_78, LestyG\_76, OrangeOswald\_78, Daisy\_77, HarveySr\_77, Abinghost\_78, Deenasa\_78, RomaT\_78, Philly\_77, Kamiyu\_78, Audrey\_78, Obutu\_80, Kronus\_78, Gadjet\_79, ChaChing\_78, Athena\_80, Morty007\_77, Rita1961\_79, Phlyer\_78, Nozo\_78, Marley1013\_79, Yahalom\_76, Baloo\_77, Tydolla\_74, Neos5\_78, Phayeta\_81, Bernardo\_79, MmasiCarm\_79, Heathcliff\_78, Devonte\_77, SynergyX 78, Yinz 78, GlenHope 79, Halfpint 78, Chandler 78, Phaedrus 73, RagingRooster\_77, Pipefish\_80, Compostia\_77, Casbah\_78, Mortcellus\_78 • Track 2 : MOOREtheMARYer\_59 • Track 3 : Pinnie\_57

- Track 4 : Jolie2 54
- Track 5 : Antsirabe 57
- Track 6 : Cosmo\_97, EniyanLRS\_94, Wildcat\_99, MaryV\_99, Stargaze\_56, Azrael100\_96

### **Summary of Final Annotations (See graph section above for start numbers):**

The start number called the most often in the published annotations is 5, it was called in 44 of the 52 non-draft genes in the pham.

Genes that call this "Most Annotated" start:

• Abinghost\_78, Akoma\_78, Athena\_80, Audrey\_78, Baloo\_77, Ben11\_78, Bernardo\_79, Briakila\_78, Casbah\_78, ChaChing\_78, Chandler\_78, Compostia\_77, Corofin\_78, Daisy\_77, Deenasa\_78, Devonte\_77, Gadjet\_79, Gervas\_79, GlenHope\_79, Halfpint\_78, HarveySr\_77, Heathcliff\_78, Jackstina\_73, Kamiyu\_78, Kronus\_78, LestyG\_76, Marley1013\_79, MmasiCarm\_79, Mortcellus\_78, Morty007\_77, Neos5\_78, Nozo\_78, Obutu\_80, OrangeOswald\_78, Phaedrus\_73, Phayeta\_81, Philly\_77, Phlyer\_78, Pipefish\_80, RagingRooster\_77, Rita1961\_79, RomaT\_78, SynergyX\_78, Tydolla\_74, Yahalom\_76, Yinz\_78,

Genes that have the "Most Annotated" start but do not call it: •

Genes that do not have the "Most Annotated" start:

• Antsirabe 57, Azrael100 96, Cosmo 97, EniyanLRS 94, Jolie2 54, MOOREtheMARYer\_59, MaryV\_99, Pinnie\_57, Stargaze\_56, Wildcat\_99,

### **Summary by start number:**

Start 2:

- Found in 1 of 56 ( 1.8% ) of genes in pham
- No Manual Annotations of this start.
- Called 100.0% of time when present
- Phage (with cluster) where this start called: Jolie 2 54 (G4),

Start 3:

- Found in 8 of 56 ( 14.3% ) of genes in pham
- Manual Annotations of this start: 7 of 52
- Called 100.0% of time when present

• Phage (with cluster) where this start called: Azrael100 96 (V), Cosmo 97 (V),

EniyanLRS\_94 (V), MOOREtheMARYer\_59 (G3), MaryV\_99 (V), Pinnie\_57 (G3), Stargaze\_56 (G5), Wildcat\_99 (V),

Start 4:

- Found in 1 of 56 ( 1.8% ) of genes in pham
- Manual Annotations of this start: 1 of 52
- Called 100.0% of time when present
- Phage (with cluster) where this start called: Antsirabe 57 (G5),

Start 5:

- Found in 46 of 56 ( 82.1% ) of genes in pham
- Manual Annotations of this start: 44 of 52
- Called 100.0% of time when present

• Phage (with cluster) where this start called: Abinghost\_78 (B3), Akoma\_78 (B3), Athena\_80 (B3), Audrey\_78 (B3), Baloo\_77 (B3), Ben11\_78 (B3), Bernardo\_79 (B3), Briakila\_78 (B3), Casbah\_78 (B3), ChaChing\_78 (B3), Chandler\_78 (B3), Compostia\_77 (B3), Corofin\_78 (B3), Daisy\_77 (B3), Deenasa\_78 (B3), Devonte\_77 (B3), Gadjet\_79 (B3), Gervas\_79 (B3), GlenHope\_79 (B3), Halfpint\_78 (B3), HarveySr\_77 (B3), Heathcliff\_78 (B3), Jackstina\_73 (B3), Kamiyu\_78 (B3), Kronus\_78 (B3), LestyG\_76 (B3), Marley1013\_79 (B3), MmasiCarm\_79 (B3), Mortcellus\_78 (B3), Morty007\_77 (B3), Neos5\_78 (B3), Nozo\_78 (B3), Obutu\_80 (B3), OrangeOswald\_78 (B3), Phaedrus\_73 (B3), Phayeta\_81 (B3), Philly\_77 (B3), Phlyer 78 (B3), Pipefish 80 (B3), RagingRooster 77 (B3), Rita1961 79 (B3), RomaT\_78 (B3), SynergyX\_78 (B3), Tydolla\_74 (B3), Yahalom\_76 (B3), Yinz\_78 (B3),

### **Summary by clusters:**

There are 5 clusters represented in this pham: G4, G5, V, G3, B3,

Info for manual annotations of cluster B3:

•Start number 5 was manually annotated 44 times for cluster B3.

Info for manual annotations of cluster G3:

•Start number 3 was manually annotated 2 times for cluster G3.

Info for manual annotations of cluster G5: •Start number 4 was manually annotated 1 time for cluster G5.

Info for manual annotations of cluster V: •Start number 3 was manually annotated 5 times for cluster V.

#### **Gene Information:**

Gene: Abinghost\_78 Start: 60573, Stop: 60385, Start Num: 5 Candidate Starts for Abinghost\_78: (Start: 5 @60573 has 44 MA's), (8, 60501),

Gene: Akoma\_78 Start: 60613, Stop: 60425, Start Num: 5 Candidate Starts for Akoma\_78: (Start: 5 @60613 has 44 MA's), (8, 60541),

Gene: Antsirabe\_57 Start: 40829, Stop: 40999, Start Num: 4 Candidate Starts for Antsirabe\_57: (Start: 4 @40829 has 1 MA's), (6, 40865), (7, 40880),

Gene: Athena\_80 Start: 61348, Stop: 61160, Start Num: 5 Candidate Starts for Athena\_80: (Start: 5 @61348 has 44 MA's), (8, 61276),

Gene: Audrey\_78 Start: 60602, Stop: 60414, Start Num: 5 Candidate Starts for Audrey\_78: (Start: 5 @60602 has 44 MA's), (8, 60530),

Gene: Azrael100\_96 Start: 57539, Stop: 57703, Start Num: 3 Candidate Starts for Azrael100\_96: (Start: 3 @57539 has 7 MA's),

Gene: Baloo\_77 Start: 60454, Stop: 60266, Start Num: 5 Candidate Starts for Baloo\_77: (Start: 5 @60454 has 44 MA's), (8, 60382),

Gene: Ben11\_78 Start: 60829, Stop: 60641, Start Num: 5 Candidate Starts for Ben11\_78: (Start: 5 @60829 has 44 MA's), (8, 60757),

Gene: Bernardo\_79 Start: 60792, Stop: 60604, Start Num: 5 Candidate Starts for Bernardo\_79: (Start: 5 @60792 has 44 MA's), (8, 60720),

Gene: Briakila\_78 Start: 60800, Stop: 60612, Start Num: 5 Candidate Starts for Briakila\_78: (Start: 5 @60800 has 44 MA's), (8, 60728),

Gene: Casbah\_78 Start: 60913, Stop: 60725, Start Num: 5 Candidate Starts for Casbah\_78: (Start: 5 @60913 has 44 MA's), (8, 60841),

Gene: ChaChing\_78 Start: 60618, Stop: 60430, Start Num: 5 Candidate Starts for ChaChing\_78: (Start: 5 @60618 has 44 MA's), (8, 60546),

Gene: Chandler\_78 Start: 61389, Stop: 61201, Start Num: 5 Candidate Starts for Chandler\_78: (Start: 5 @61389 has 44 MA's), (8, 61317),

Gene: Compostia\_77 Start: 61058, Stop: 60870, Start Num: 5 Candidate Starts for Compostia\_77: (Start: 5 @61058 has 44 MA's), (8, 60986),

Gene: Corofin\_78 Start: 60624, Stop: 60436, Start Num: 5 Candidate Starts for Corofin\_78: (Start: 5 @60624 has 44 MA's), (8, 60552),

Gene: Cosmo\_97 Start: 57537, Stop: 57701, Start Num: 3 Candidate Starts for Cosmo\_97: (Start: 3 @57537 has 7 MA's),

Gene: Daisy\_77 Start: 60175, Stop: 59987, Start Num: 5 Candidate Starts for Daisy\_77: (Start: 5 @60175 has 44 MA's), (8, 60103),

Gene: Deenasa\_78 Start: 61524, Stop: 61336, Start Num: 5 Candidate Starts for Deenasa\_78: (Start: 5 @61524 has 44 MA's), (8, 61452),

Gene: Devonte\_77 Start: 60240, Stop: 60052, Start Num: 5 Candidate Starts for Devonte\_77: (Start: 5 @60240 has 44 MA's), (8, 60168),

Gene: EniyanLRS\_94 Start: 57534, Stop: 57698, Start Num: 3 Candidate Starts for EniyanLRS\_94: (Start: 3 @57534 has 7 MA's),

Gene: Gadjet\_79 Start: 60975, Stop: 60787, Start Num: 5 Candidate Starts for Gadjet\_79: (Start: 5 @60975 has 44 MA's), (8, 60903),

Gene: Gervas\_79 Start: 61069, Stop: 60881, Start Num: 5 Candidate Starts for Gervas\_79: (Start: 5 @61069 has 44 MA's), (8, 60997),

Gene: GlenHope\_79 Start: 60648, Stop: 60460, Start Num: 5 Candidate Starts for GlenHope\_79: (Start: 5 @60648 has 44 MA's), (8, 60576),

Gene: Halfpint\_78 Start: 60390, Stop: 60202, Start Num: 5 Candidate Starts for Halfpint\_78: (Start: 5 @60390 has 44 MA's), (8, 60318),

Gene: HarveySr\_77 Start: 60159, Stop: 59971, Start Num: 5 Candidate Starts for HarveySr\_77: (Start: 5 @60159 has 44 MA's), (8, 60087),

Gene: Heathcliff\_78 Start: 60569, Stop: 60381, Start Num: 5 Candidate Starts for Heathcliff\_78: (Start: 5 @60569 has 44 MA's), (8, 60497),

Gene: Jackstina\_73 Start: 60483, Stop: 60295, Start Num: 5 Candidate Starts for Jackstina\_73: (Start: 5 @60483 has 44 MA's), (8, 60411),

Gene: Jolie2\_54 Start: 39612, Stop: 39821, Start Num: 2 Candidate Starts for Jolie2\_54: (2, 39612),

Gene: Kamiyu\_78 Start: 60572, Stop: 60384, Start Num: 5 Candidate Starts for Kamiyu\_78: (Start: 5 @60572 has 44 MA's), (8, 60500),

Gene: Kronus\_78 Start: 61656, Stop: 61468, Start Num: 5 Candidate Starts for Kronus\_78: (Start: 5 @61656 has 44 MA's), (8, 61584),

Gene: LestyG\_76 Start: 60142, Stop: 59954, Start Num: 5 Candidate Starts for LestyG\_76: (Start: 5 @60142 has 44 MA's), (8, 60070),

Gene: MOOREtheMARYer\_59 Start: 40807, Stop: 40995, Start Num: 3 Candidate Starts for MOOREtheMARYer\_59: (Start: 3 @40807 has 7 MA's),

Gene: Marley1013\_79 Start: 61508, Stop: 61320, Start Num: 5 Candidate Starts for Marley1013\_79: (Start: 5 @61508 has 44 MA's), (8, 61436),

Gene: MaryV\_99 Start: 57945, Stop: 58109, Start Num: 3 Candidate Starts for MaryV\_99: (Start: 3 @57945 has 7 MA's),

Gene: MmasiCarm\_79 Start: 61011, Stop: 60823, Start Num: 5 Candidate Starts for MmasiCarm\_79: (Start: 5 @61011 has 44 MA's), (8, 60939),

Gene: Mortcellus\_78 Start: 61727, Stop: 61539, Start Num: 5 Candidate Starts for Mortcellus\_78: (Start: 5 @61727 has 44 MA's), (8, 61655),

Gene: Morty007\_77 Start: 61508, Stop: 61320, Start Num: 5 Candidate Starts for Morty007\_77: (Start: 5 @61508 has 44 MA's), (8, 61436),

Gene: Neos5\_78 Start: 60970, Stop: 60782, Start Num: 5

Candidate Starts for Neos5\_78: (Start: 5 @60970 has 44 MA's), (8, 60898),

Gene: Nozo\_78 Start: 61379, Stop: 61191, Start Num: 5 Candidate Starts for Nozo\_78: (Start: 5 @61379 has 44 MA's), (8, 61307),

Gene: Obutu\_80 Start: 61182, Stop: 60994, Start Num: 5 Candidate Starts for Obutu\_80: (Start: 5 @61182 has 44 MA's), (8, 61110),

Gene: OrangeOswald\_78 Start: 60613, Stop: 60425, Start Num: 5 Candidate Starts for OrangeOswald\_78: (Start: 5 @60613 has 44 MA's), (8, 60541),

Gene: Phaedrus\_73 Start: 60030, Stop: 59842, Start Num: 5 Candidate Starts for Phaedrus\_73: (Start: 5 @60030 has 44 MA's), (8, 59958),

Gene: Phayeta\_81 Start: 61099, Stop: 60911, Start Num: 5 Candidate Starts for Phayeta\_81: (Start: 5 @61099 has 44 MA's), (8, 61027),

Gene: Philly\_77 Start: 60462, Stop: 60274, Start Num: 5 Candidate Starts for Philly\_77: (Start: 5 @60462 has 44 MA's), (8, 60390),

Gene: Phlyer\_78 Start: 61325, Stop: 61137, Start Num: 5 Candidate Starts for Phlyer\_78: (Start: 5 @61325 has 44 MA's), (8, 61253),

Gene: Pinnie\_57 Start: 40921, Stop: 41109, Start Num: 3 Candidate Starts for Pinnie\_57: (1, 40876), (Start: 3 @40921 has 7 MA's),

Gene: Pipefish\_80 Start: 61721, Stop: 61533, Start Num: 5 Candidate Starts for Pipefish\_80: (Start: 5 @61721 has 44 MA's), (8, 61649),

Gene: RagingRooster\_77 Start: 60305, Stop: 60117, Start Num: 5 Candidate Starts for RagingRooster\_77: (Start: 5 @60305 has 44 MA's), (8, 60233),

Gene: Rita1961\_79 Start: 60959, Stop: 60771, Start Num: 5 Candidate Starts for Rita1961\_79: (Start: 5 @60959 has 44 MA's), (8, 60887),

Gene: RomaT\_78 Start: 61179, Stop: 60991, Start Num: 5 Candidate Starts for RomaT\_78: (Start: 5 @61179 has 44 MA's), (8, 61107),

Gene: Stargaze\_56 Start: 40411, Stop: 40605, Start Num: 3 Candidate Starts for Stargaze\_56:

(Start: 3 @40411 has 7 MA's),

Gene: SynergyX\_78 Start: 60616, Stop: 60428, Start Num: 5 Candidate Starts for SynergyX\_78: (Start: 5 @60616 has 44 MA's), (8, 60544),

Gene: Tydolla\_74 Start: 60595, Stop: 60407, Start Num: 5 Candidate Starts for Tydolla\_74: (Start: 5 @60595 has 44 MA's), (8, 60523),

Gene: Wildcat\_99 Start: 57955, Stop: 58119, Start Num: 3 Candidate Starts for Wildcat\_99: (Start: 3 @57955 has 7 MA's),

Gene: Yahalom\_76 Start: 60422, Stop: 60234, Start Num: 5 Candidate Starts for Yahalom\_76: (Start: 5 @60422 has 44 MA's), (8, 60350),

Gene: Yinz\_78 Start: 60487, Stop: 60299, Start Num: 5 Candidate Starts for Yinz\_78: (Start: 5 @60487 has 44 MA's), (8, 60415),